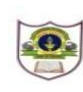

## **INDIAN SCHOOL SOHAR UNIT TEST (2019-2020) INFORMATICS PRACTICES**

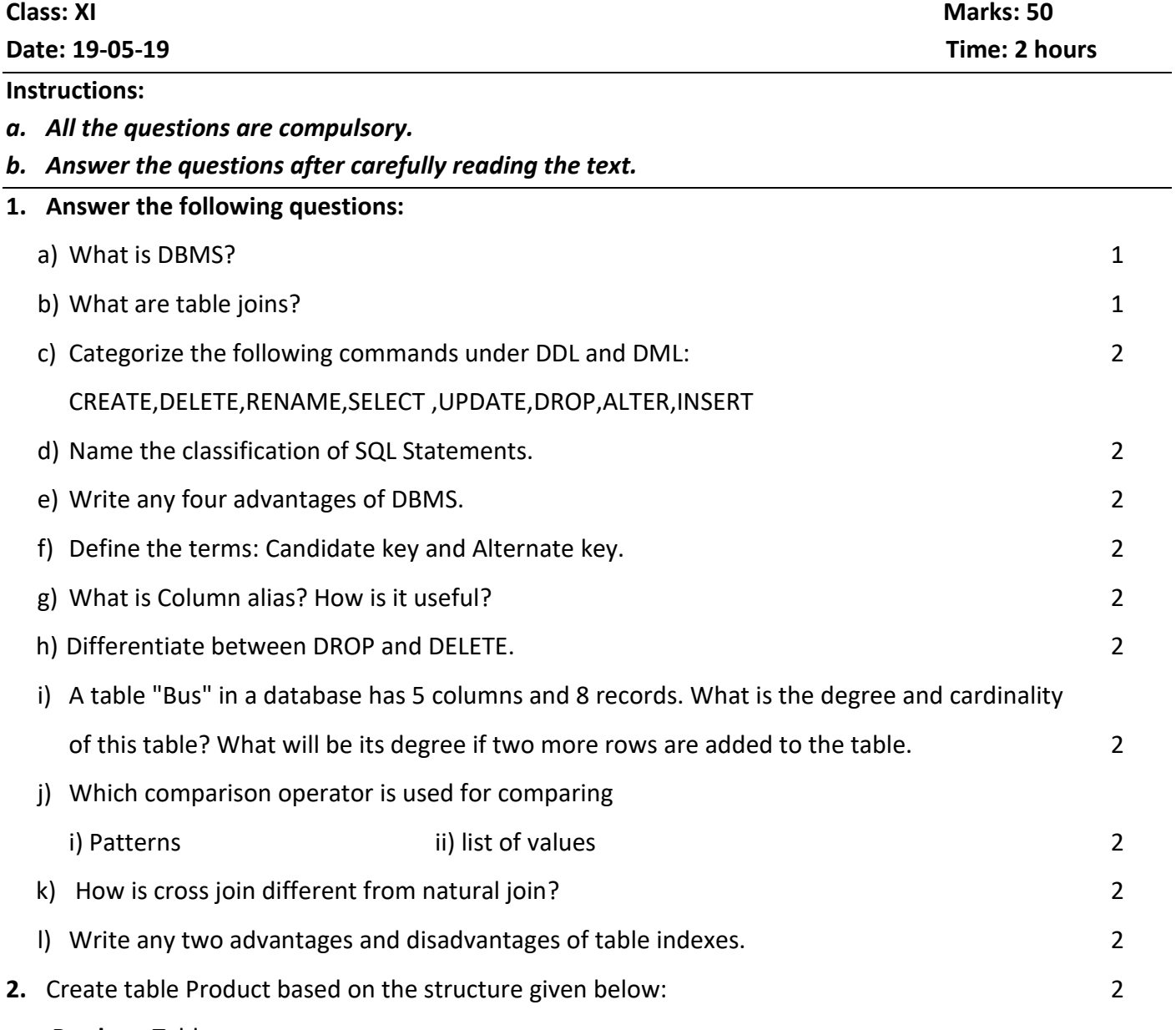

**Product**: Table structure

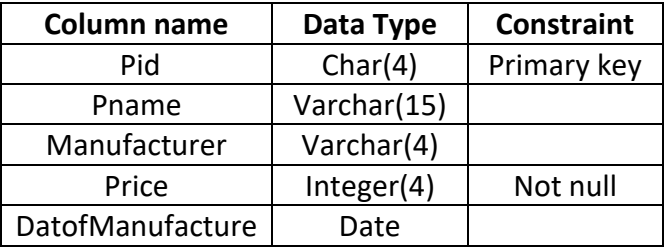

**Product:** Table

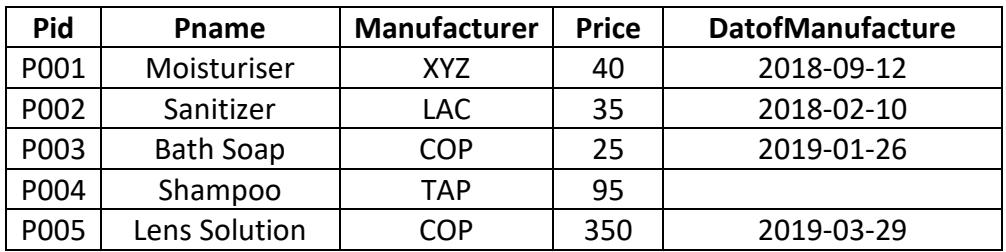

## **Client:**Table

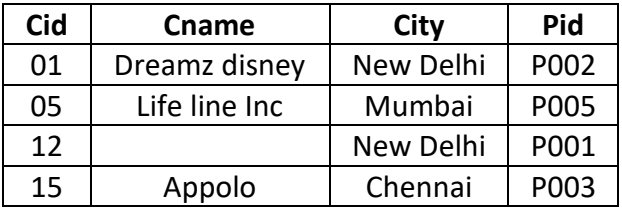

**3.** Write SQL Commands for the following on the basis of information given above:

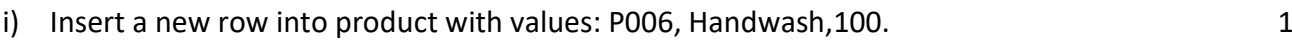

- ii) Display the Manufacturer and price of products whose product name ends with "R" or "N".  $1$
- iii) Show details of Shampoo and Sanitizer in ascending order of their rate. 1
- iv) List the various manufacturers of products. 1
- v) List the productid, name and price of all items whose rate is less than 50 and is manufactured in the year 2018.
- vi) List the details of products having 'a' as the second character and not having 'r' as the last character in their product names. 1 and 1 and 2 and 2 and 2 and 2 and 2 and 2 and 2 and 2 and 2 and 2 and 2 and 2 and 2 and 2 and 2 and 2 and 2 and 2 and 2 and 2 and 2 and 2 and 2 and 2 and 2 and 2 and 2 and 2 and 2 and 2
- vii) Display the product name and city of all products from Mumbai or Chennai. 1
- viii) List the product name whose rate is not in range 25 to 40 in descending order of their price. 1
- ix) List the details of products whose client name is not mentioned. 1
- x) Remove the details of products with rate less than 300 rupees. 1
- xi) Show all details of clients in increasing order of rate and decreasing order of city. 1
- xii) Show the product name, manufacturer and discounted price(10% of price) of all items whose date of manufacturing is known. 1 xiii)List the details of all products whose product name contains 5 characters. 1
- xiv)List the products made by LAC whose clients are not from New Delhi. 1
- xv) List the product name and city of all products whose city have 'ai' in their names. 1 xvi)Create a new table "Order" consisting the details of all products manufactured before
- $1^{\text{st}}$  May 2019.  $1$ xvii) Delete the table client. 1
- xviii) What is the degree and cardinality of cross join of product and client table. 1
- **4.** Write the output of the following Queries:
	- i) Select pname, manufacturer from product where manufacturer ="XYZ"; 1 ii) Select pname, city from product, client where product.pid=client.pid; 1
- **5.** Remove the errors (if any) from the following queries and rewrite the corrected ones.
	- i) Select price from product where price between 100 && 400; 1 ii) Delete \* from product; 1 iii) Select all city from client; 1 iv) Select \* from client where cname =null; 1 and 1 and 1 and 1 and 1 and 1 and 1 and 1 and 1 and 1 and 1 and 1 v) Select manufacturer, totPrice=price\*6 from product; 1 vi) Select \* from product order by pname asc and price desc; 1

---------------------------------XXX-----------------------------